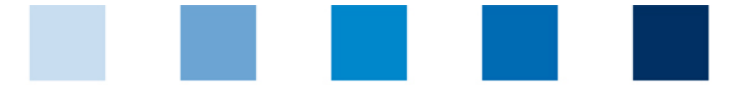

Qualitätssicherung. Vom Landwirt bis zur Ladentheke.

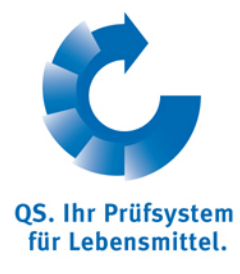

## **Clear Browser-Caches Opera**

Browse to "**Settings**" and then click on "**Delete Private Data…**". **The State** 

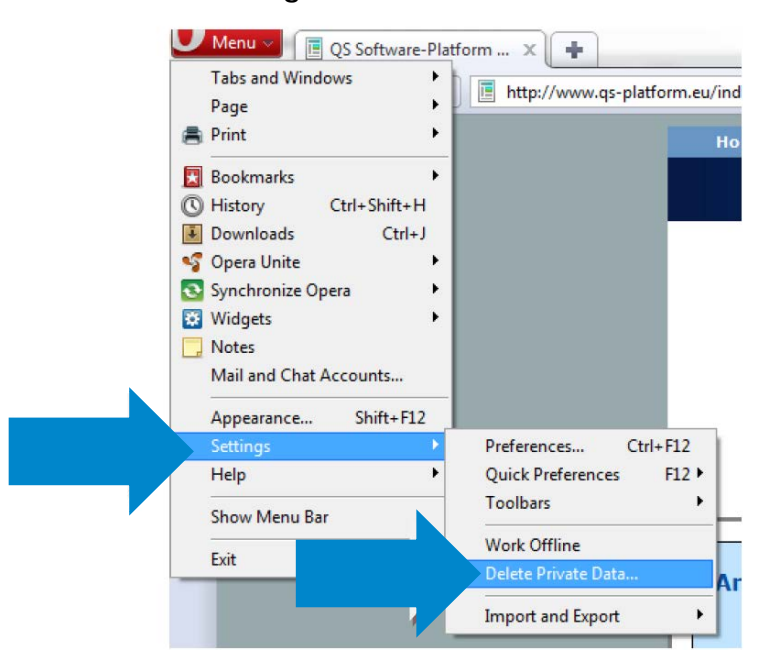

Check the upper four boxes and click "**Delete**".  $\mathbb{R}^3$ 

 $MD:$ 

Tel +49 228 35068-0 **[info@q-s.de](mailto:info@q-s.de)**

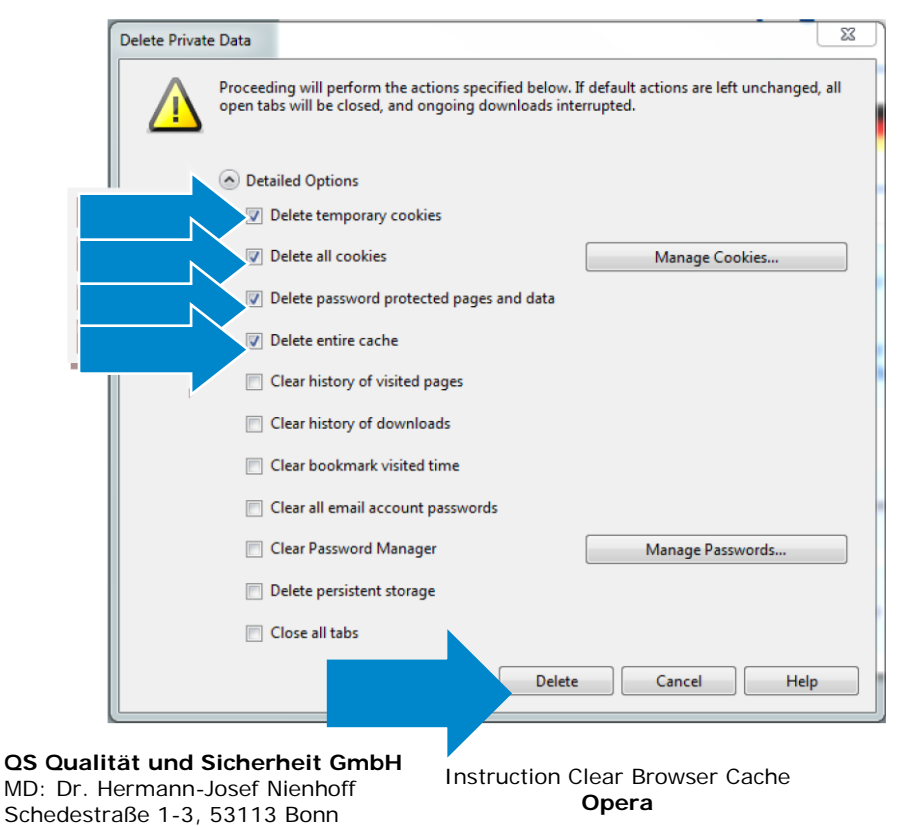

Version: 15.06.2014 Status: • Release Page 1 of 1